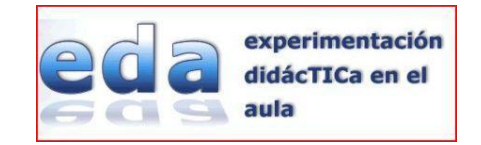

## **PRÁCTICA 5**

#### **1. Nombre y apellidos de la profesora** Ana Isabel Sánchez Vicente

## **2. Centro educativo** IES Rosa Chacel. Madrid

### **3. Grupo con el que se ha llevado a cabo la experimentación**

La experimentación didáctica en el aula la realizo con un grupo de 11 alumnos de la asignatura de recuperación de matemáticas de 2º ESO . En esta asignatura normalmente se matriculan los alumnos que tienen pendiente las Matemáticas de 1º de la ESO, pero en esta ocasión sólo uno de los alumnos tiene las matemáticas de 1º suspensas. Entre los alumnos hay uno que está en apoyo en la asignatura de Matemáticas.

De los 11 alumnos hay 6 que son también alumnos míos en la asignatura de matemáticas de 2º ESO, por lo que a estos alumnos ya los conozco cuando empiezo el proyecto. 5 son chicas y 6 chicos.

### **4. Objetivos:**

- Despertar el interés por aprender matemáticas a través de las nuevas tecnologías.
- Fomentar el aprendizaje interactivo y grupal
- Facilitar el método de ensayo-error para experimentar con los conceptos matemáticos y romper el mito de la dificultad de las matemáticas.
- Descubrir el material educativo que nos ofrece internet con la posibilidad de consultarlo fuera del horario de clase. Concepto de libro interactivo
- Atender a la diversidad
- Aprovechar las ventajas del las TIC para mejorar el aprendizaje autónomo
- Facilitar otros medios de comunicación con el profesor, (correo electrónico, envío de encuestas, de test por internet)

### **5. Conceptos matemáticos estudiados:**

Hemos estudiado

- Cuerpos geométricos
- Áreas de cuerpos geométricos
- Volumen de cuerpos geométricos

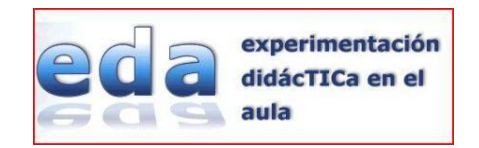

## **6. Unidades didáctica Descartes**

Antes de nada hacemos un pequeño repaso de los conceptos fundamentales.

*Elementos básicos de la geometría del espacio*

[http://recursostic.educacion.es/descartes/web/materiales\\_didacticos/Geom\\_esp\\_](http://recursostic.educacion.es/descartes/web/materiales_didacticos/Geom_esp_d3/indice.htm) [d3/indice.htm](http://recursostic.educacion.es/descartes/web/materiales_didacticos/Geom_esp_d3/indice.htm) elaborado por Javier de la Escosura Caballero en el año 2003

Con respecto al tema de *cuerpos geométricos:*

En la página del proyecto Descartes:

[http://recursostic.educacion.es/descartes/web/materiales\\_didacticos/poliedros/in](http://recursostic.educacion.es/descartes/web/materiales_didacticos/poliedros/index.htm) [dex.htm](http://recursostic.educacion.es/descartes/web/materiales_didacticos/poliedros/index.htm) que corresponde al tema de poliedros elaborado por Eduardo Barbero Corral en el año 2006

En la página del CIDEAD, del proyecto ed@ad (Enseñanza Digital a Distancia), del Ministerio de Educación de España.

[http://recursostic.educacion.es/secundaria/edad/2esomatematicas/2quincena8/ind](http://recursostic.educacion.es/secundaria/edad/2esomatematicas/2quincena8/index2_8.htm) [ex2\\_8.htm](http://recursostic.educacion.es/secundaria/edad/2esomatematicas/2quincena8/index2_8.htm)

- Con respecto al tema de *áreas y volúmenes de cuerpos geométricos:* También en esta ocasión hemos trabajado con el material elaborado por el Ministerio de Educación del proyecto ed@d
- Además se han añadido recursos externos y otras páginas web donde poder consultar otros conceptos útiles, recortables, escuela digital, agrega…
- El proyecto EDA2010 ha puesto a disposición de todos los participantes y profesores interesados el material de todos los participantes en esta convocatoria. La página de acceso es [http://roble.pntic.mec.es/mdes0029/eda2010/descartes/descartes\\_matb.html](http://roble.pntic.mec.es/mdes0029/eda2010/descartes/descartes_matb.html)
- Dentro de estos materiales los correspondientes al tema que yo he desarrollado están en el siguiente link: http://roble.pntic.mec.es/mdes0029/eda2010/descartes/materiales/sanchez\_a na\_isabel\_p3/index.htm

### **7. Condiciones del aula de ordenadores y forma de uso.**

## **I. Disponibilidad del aula**

a. Al principio me facilitaron también la posibilidad del aula de informática del ciclo superior de formación profesional de animación en actividades físicas y deportivas, pero me encontré con la dificultad de que las escenas de descargas no se podían ver. Al intentar instalar java me daba un error en la instalación debido al sistema operativo, ya que no se podía cargar una de las bibliotecas de java. Este hecho

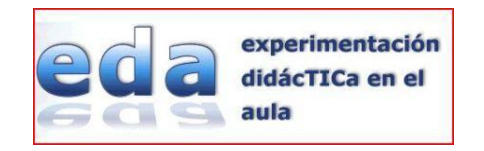

fue decisivo para comprobar que los ordenadores eran demasiado "viejos" para poder trabajar con ellos, por tanto solicité poder utilizar otro aula y me asignaron el aula "TIC" o "aula negra"

b. El aula está disponible para las dos horas en las que desarrollaré la experimentación. Estas horas son martes de 12:30 h a 13:20h y miércoles de 13:20h a 14:10h.

### **II. Características de los ordenadores.**

- a. Disponemos de 15 ordenadores, 14 para los alumnos y uno para el profesor.
- b. Todos los ordenadores son: Pentium 4 con 640 MB de RAM 1,99 GHz 2.00 GHz
- c. El sistema operativo es Microsoft Windows XP Profesional. Version 2002. Service Pack.
- d. El disco duro tiene dos particiones C: 16 Gb y D: 18 Gb

### **III. Agrupamiento de los alumnos en el aula**

- a. En la práctica 1 di la información de que el número de alumnos eran 12, pero se ha incorporado al grupo otro alumno, por tanto serán (de momento) 13 alumnos.
- b. La idea es que trabajen por parejas y haya un grupo de 3 personas.
- c. En algún momento también se usaran todos los ordenadores cuando implique una tarea individual.

### **IV. Distribución de los equipos**

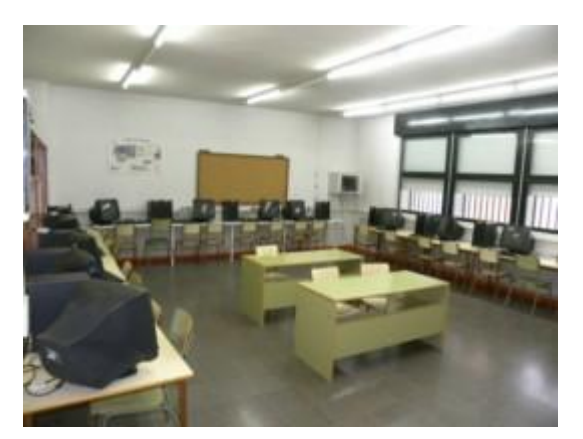

Como se aprecia en la fotografía los ordenadores están dispuestos en forma de U, y el ordenador del profesor está situado enfrente.

### **V. Conectividad a la red internet**

a. Todos los ordenadores están conectados a internet.

#### **VI. Otros medios didácticos**

- Pizarra tradicional
- Figuras geométricas reales.

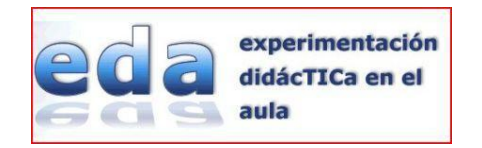

 En el aula de informática no disponemos de cañón, pero se puede solicitar en el centro un cañón para explicar, sobre todo al principio como utilizar el material didáctico que se proporcionará.

### **8. Descripción del desarrollo de la experiencia Diario de clase:**

## **Finales de septiembre y primeros de octubre….preparación (sin alumnos) y empeño.**

El inicio de curso siempre es un poco "desordenado", los grupos se están creando y van y vienen alumnos de un grupo a otro. Yo también acabo de llegar al IES y prácticamente me estoy enterando de cómo funciona todo y de donde están las aulas.

No conozco a los profesores encargados del aula de informática y pregunto a la jefe de departamento de matemáticas y a un profesor de tecnología que parece que lleva más tiempo en el IES y me puede explicar cómo acceder al aula de informática, también como solicitar la reserva del aula para que pueda tenerla para desarrollar el proyecto.

Primero me asignan un aula que no me sirve, ya que los ordenadores son demasiado antiguos y no se puede instalar Java y no existe posibilidad de que las escenas de Descartes se puedan ver….

Después de acudir de nuevo al departamento de informática puedo ir al "aula negra" y allí me encuentro que el programa Descartes no funciona en el ordenador del profesor, pero si puedo instalarlo en los ordenadores de los alumnos… (misterios de la informática, pero que esta vez no se puede resolver encendiendo y apagando el ordenador). Decido que aunque no pueda trabajar con el ordenador del profesor, si los alumnos pueden acceder al proyecto desde sus PC´S entonces lo haremos en esa clase…. Falta instalar los puglin necesarios en cada ordenador, pero aquí si recibí ayuda... ¡menos mal!,

Mientras tanto, como el ordenador del profesor no funciona, pienso una posible solución… traerme un portátil (lo de pedir un portátil del IES lo descarté casi de inmediato) y pedir un cañón (ya que en el "aula negra" no hay ninguno), hablo con la jefe de departamento, con los del departamento de informática, con la jefe de estudios, con la secretaria, con la directora, que autoriza a que compre un cañón…, hablo con la secretaria, con los del departamento de informática que van a comprar material y de nuevo con la secretaria que me dice que cuando los del departamento de informática hagan el pedido también solicitaran "mi cañón"… bueno pues es un avance….ya falta menos.

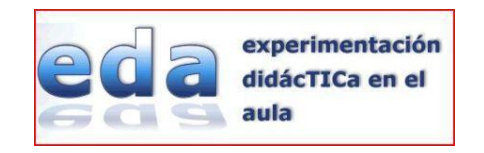

Aunque no tengo cañón, decido ir al "aula negra", sintiendo que sí que es un poco "experimento" lo que podré hacer.

Las clases de recuperación de matemáticas tienen lugar los martes de 12:35 a 13:25 y los miércoles de 13:30 a 14:20h.

A continuación está un calendario de las sesiones de trabajo. Pinchando en cada fecha se puede acceder al diario del día correspondiente.

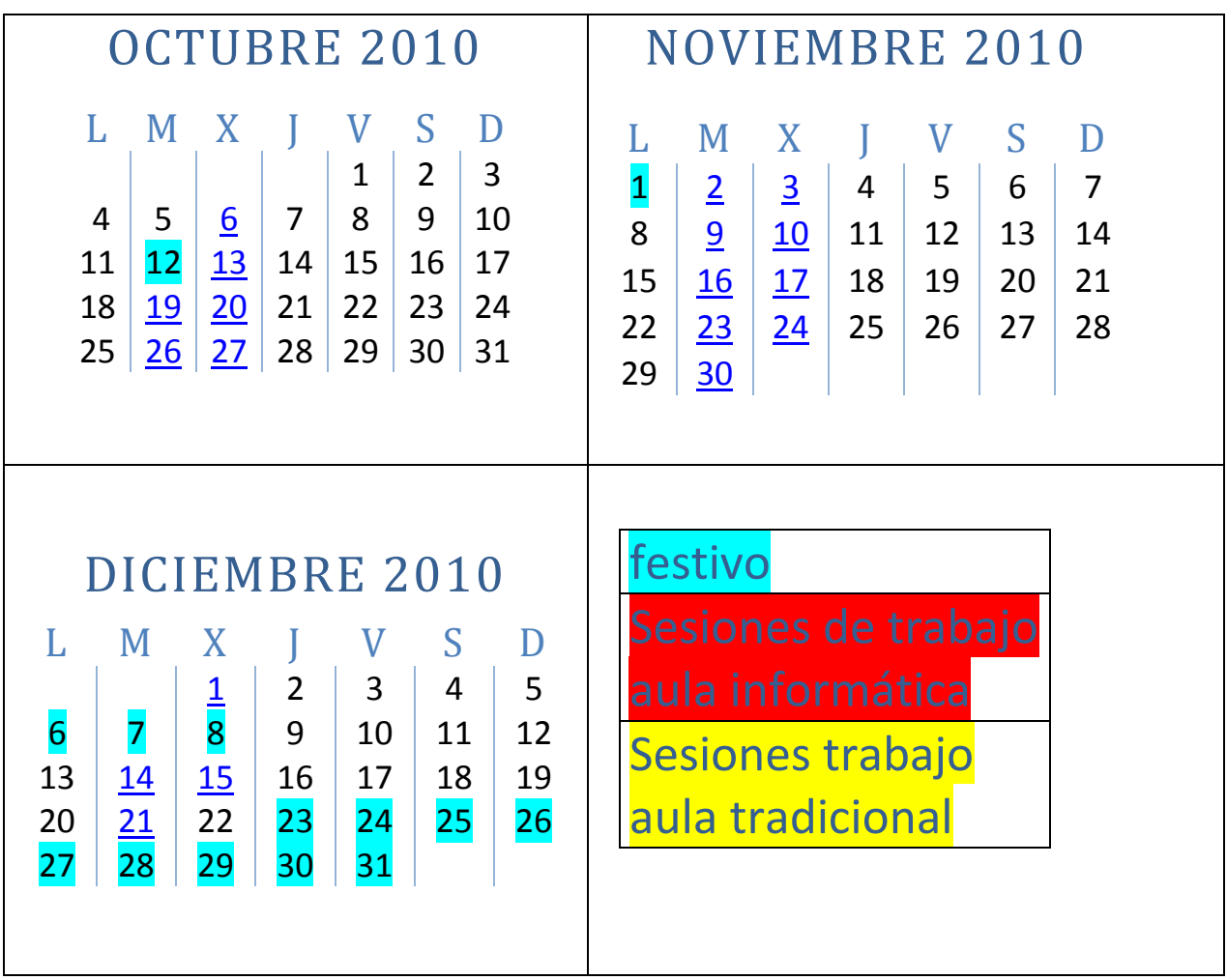

#### **SESION 6-10-2010. Toma de conciencia.**

Esta sesión de se desarrolla en el aula normal, no utilizo toda la hora si les explico que nos vamos a ir al aula de informática y que vamos a desarrollar este proyecto.

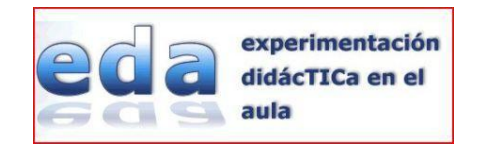

Les doy las normas de utilización del aula, que como son pocos alumnos estarán colocados individualmente y siempre estarán en el mismo ordenador, que no se puede acceder a páginas de internet sin permiso, que al finalizar la clase tienen que apagar el ordenador de la manera adecuada.

Parecen ilusionados…

### **SESION 13-10-2010. Lento, lento….**

Vamos al "aula negra". Deciden su sitio y tomamos la referencia de cuál es su ordenador para que siempre utilicen el mismo ordenador. Los alumnos que conforman el grupo son 11, pero este día faltan dos alumnos.

En un primer sondeo les pregunto todos disponen de ordenador e internet en su casa.

Este primer día les pido que se creen una cuenta de correo electrónico en gmail y les facilito mi correo electrónico para que se puedan comunicar conmigo, por si tienen alguna dificultad. Esta cuenta de correo también les servirá para mandarme la encuesta y los test que pido en la Unidad de EDA 2010. Les pido encarecidamente que apunten en su agenda escolar la dirección y contraseña de su correo y también mi dirección.

Les aviso que les voy a enviar un correo para ir adelantando y que puedan rellenar la encuesta inicial.

Nos metemos en la página del proyecto y sólo nos da tiempo a ver el aspecto que tiene la página de inicio, sin muchas más explicaciones.

### **SESION 19-10-2010. La siguiente ley describe muy bien la situación…**

### LEY DE EDWARDS SOBRE EL ESFUERZO/TIEMPO.

Esfuerzo x Tiempo = Constante.

Dado un tiempo inicial grande para hacer algo, el esfuerzo inicial será pequeño. A medida que el tiempo se aproxima a cero, el esfuerzo tiende a infinito.

Corolario.

Si no fuera por el último minuto, no se haría nada.

Durante el fin de semana les he enviado un correo electrónico a las direcciones que me dieron el la clase anterior. Les he enviado la encuesta inicial y la prueba previa para que la vayan realizando en su casa como tarea y poder adelantar. Ninguno de ellos la ha realizado.

Les pido que vayan entonces realizando la encuesta inicial y pido a uno de los alumnos que vaya a hacer 12 fotocopias de la prueba inicial.

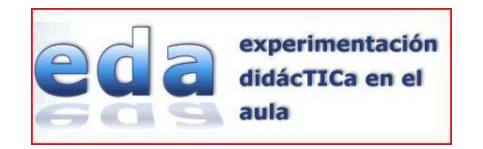

Si recordáis en la sesión anterior faltaron dos alumnos, me encargo de que estos alumnos se hagan su cuenta de correo y me encuentro que de los 9 restantes 3 ya no se acuerdan de cuál era su dirección (que se la puedo facilitar), pero tampoco se acuerdan de la contraseña…. Les hago yo otra cuenta de correo.

Han pasado prácticamente ya 30 minutos y pocos me han enviado la encuesta pero ninguno ha hecho todavía la prueba inicial. Siguiendo la ley de Edward del enunciado les digo que les voy a poner nota… y parece eso que … a medida que el tiempo se aproxima a cero el esfuerzo tiende a infinito… y en el último minuto todos me la entregan.

#### **SESION 20-10-2010. Primeros pasos con el material.**

Los materiales ya están subidos a la web y los alumnos pueden acceder a la página

[http://roble.pntic.mec.es/mdes0029/eda2010/descartes/descartes\\_matb.html](http://roble.pntic.mec.es/mdes0029/eda2010/descartes/descartes_matb.html)

Les indico la página anterior para que sean conscientes de que estamos dentro de un proyecto y que es muy importante que trabajen seriamente para que se tenga en cuenta su opinión para otras ocasiones.

Les doy también el acceso directo a la página donde pueden encontrar mis materiales.

[http://roble.pntic.mec.es/mdes0029/eda2010/descartes/materiales/sanchez\\_ana\\_isab](http://roble.pntic.mec.es/mdes0029/eda2010/descartes/materiales/sanchez_ana_isabel_p3/index.htm) [el\\_p3/index.htm](http://roble.pntic.mec.es/mdes0029/eda2010/descartes/materiales/sanchez_ana_isabel_p3/index.htm)

El día de hoy se desarrolla prácticamente con la explicación de cómo están colocados los materiales, donde pueden encontrarlo, como vamos a trabajar. Los reúno a todos delante de un ordenador ya que todavía no dispongo de cañón, y luego cada uno va a su ordenador y les pido que accedan a los contenidos de los cuerpos geométricos.

Hacen sus primeras investigaciones y descubren las escenas de Descartes. Aunque hay algunos ordenadores que no visualizan bien dichas escenas en general todo parece que funciona bien.

#### **SESION 26-10-2010. En tres dimensiones….**

Los alumnos acceden a la página e investigan con las escenas. Vemos los poliedros cóncavos y convexos.

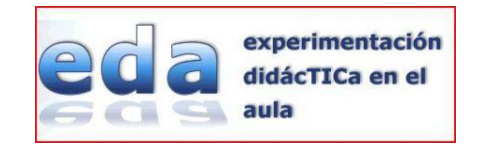

Pueden también cambiar las bases de los prismas y ver claramente lo que es un prisma recto y uno oblicuo.

Llevo impresa la hoja de trabajo 1 para que empiecen a trabajar con ella (ya que había hecho una prueba y no funcionaba el enlace, este problema luego fue arreglado). Al final de la clase la recojo para comprobar si han entendido los conceptos, vamos haciendo progresos. ¡bien!

Todos los alumnos se encuentran "emocionados" al poder ver un balón de fútbol de esta forma… soy consciente de que este dibujo yo no sería capaz de hacerlo en la pizarra y que esto les aporta a los alumnos una visión espacial, que, aunque ellos tampoco sean conscientes, van adquiriendo.

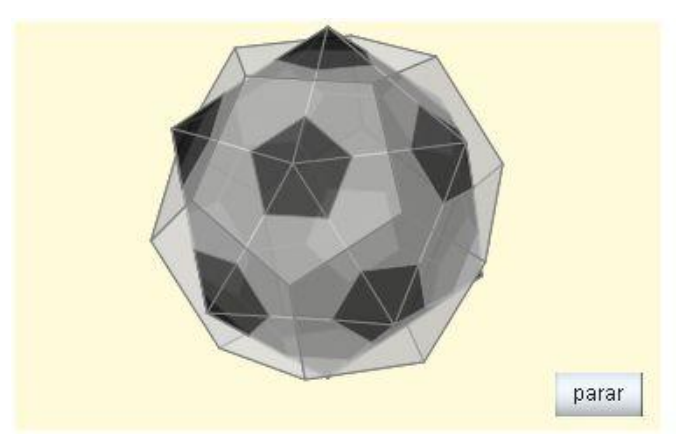

#### **SESION 27-10-2010. Desarrollos planos….y recursos**

Seguimos trabajando con el material de las unidades. Aunque hemos ido al "aula negra de informática" han llevado los recortables de los cuerpos geométricos con los que estamos trabajando en la asignatura de matemáticas y el hecho de que puedan manipular los recortables y al mismo tiempo tengan la rapidez de poder visualizarlo con las escenas de Descartes creo que les gusta. Trabajamos con el desarrollo plano de los prismas. Les indico que también pueden encontrar estos recortables en la página web en la sección de recursos.

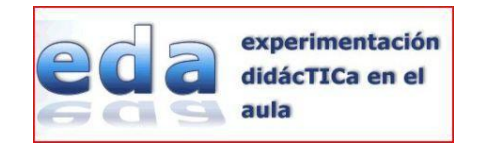

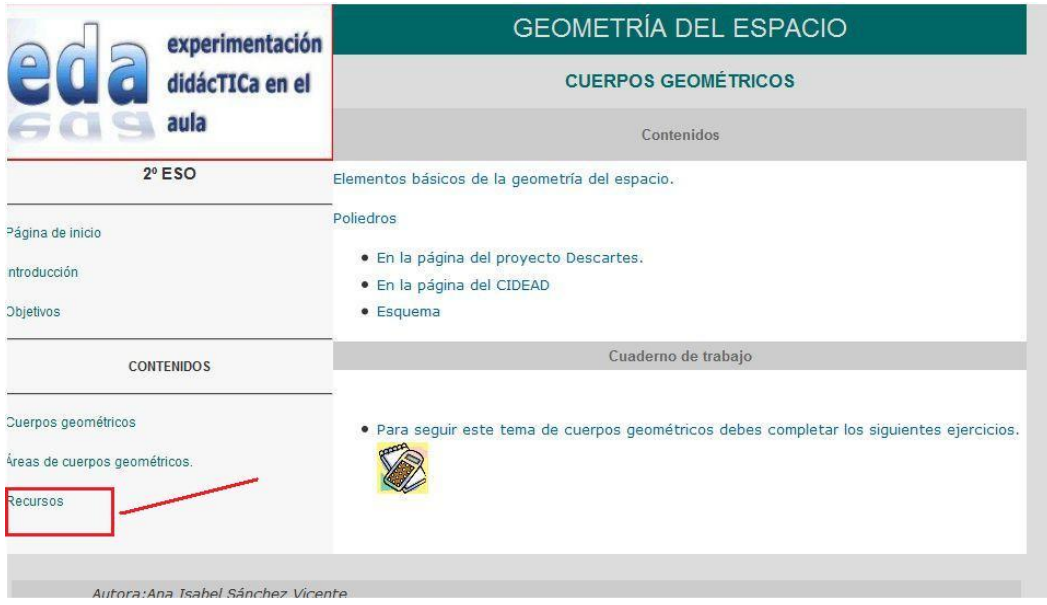

El proceso es lento porque me tengo que acercar a cada alumno personalmente para que el proceso tenga el orden adecuado y enseñarles cómo funcionan algunas cosas, porque todavía encuentran dificultad para encontrar algunos conceptos.

#### **SESION 2-11-2010. No hay luz que por bien no venga…**

Ha habido una avería en el sistema eléctrico y aunque la luz ya está reparada algunos ordenadores no funcionan y tampoco la conexión a internet, por lo que nos tenemos que volver al "aula tradicional " y trabajamos hoy con los desarrollos planos de las pirámides. Altura y apotema de la pirámide….

#### **SESION 3-11-2010. ¡Por fin llegó el cañón!**

Es el primer día que tenemos cañón y resulta mucho más fácil explicar donde tienen que acceder.

El día anterior en clase me di cuenta de que era necesario repasar el teorema de Pitágoras y les pido ejercicios para que me puedan entregar.

#### **SESION 9-11-2010. Ver lo que sabe cada uno…**

En la página del CIDEAD de cuerpos geométricos les pido que rellenen la autoevaluación.

Les muestro con el cañón donde tienen que acceder.

[http://recursostic.educacion.es/secundaria/edad/2esomatematicas/2quincena8/index2](http://recursostic.educacion.es/secundaria/edad/2esomatematicas/2quincena8/index2_8.htm) [\\_8.htm](http://recursostic.educacion.es/secundaria/edad/2esomatematicas/2quincena8/index2_8.htm)

Esto les servirá de nota de evaluación.

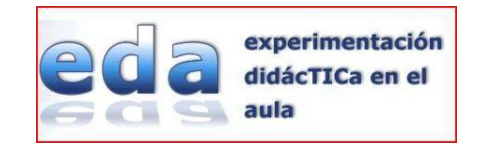

#### **SESION 10-11-2010. El que busca… halla**

Rellenan la autoevaluación, que también les servirá de nota y les pido que me la envíen a mi correo electrónico. Ha sido muy interesante enseñarles a todos (con el cañon es posible) como pueden buscar la solución antes de rellenar el cuestionario, y así conseguir mayor nota.

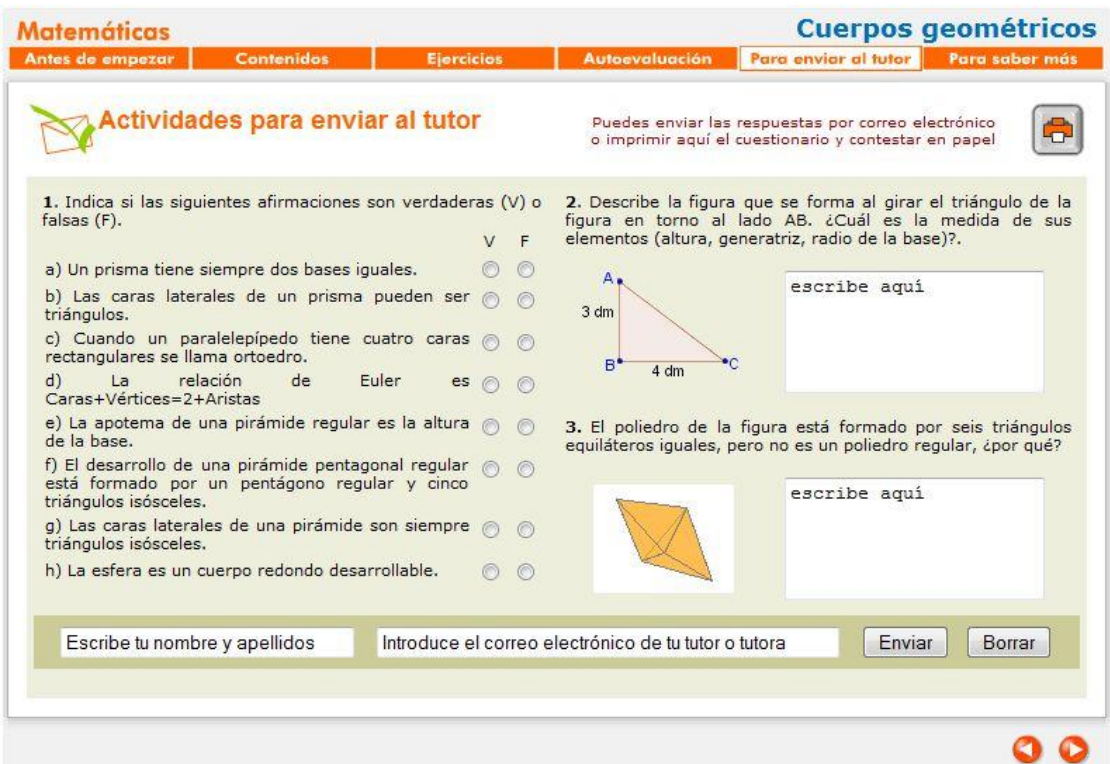

Esta metodología les será muy útil porque les sirve para saber dónde encontrar los

los conceptos que necesiten. Están adquiriendo la idea de que esto es como un libro de texto.

#### **SESION 16-11-2010. Fin de una etapa e inicio de otra**

Hoy terminan de trabajar con la hoja de trabajo 1. Y Empezamos a trabajar con las áreas de cuerpos geométricos. Después de repasar de nuevo las áreas de las figuras planas. Les recuerdo que traigan la hoja de la evaluación inicial, pues allí están todas las formulas.

Les he comentado que la semana que viene grabaremos un video de la clase y aunque alguno a dicho "vaya rollo" otros compañeros le han mandado callar y yo casi no he tenido que intervenir.

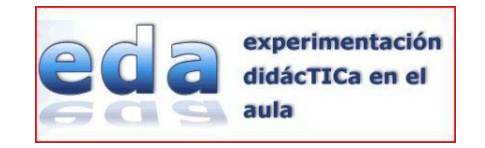

#### **SESION 17-11-2010. Ante las cámaras, sin que se les vea las caras.**

Grabamos el vídeo. Están ya trabajando con la hoja 2.

#### **SESION 23-11-2010. Una de cal…**

Hay dos alumnos que faltan bastante a clase y por tanto se pierden bastante en las explicaciones, hoy han venido y enredan con el ordenador y distraen a sus compañeros. Casi no hemos podido avanzar pues intento que éstos que faltan también se enteren. Además no se han traído la hoja de la evaluación inicial.

#### **SESION 24-11-2010. Y otra de arena…**

La clase de hoy ha sido estupenda. Siguen trabajando con las áreas de los cuerpos geométricos y como les he mandado ejercicios aparte de áreas y les he dicho que podían buscar la solución en "el ordenador" han estado trabajando de manera guiada.

#### **SESION 30-11-2010. Volúmenes.**

Le dedicamos la sesión de hoy a las formulas de los vólumenes. Repasamos longitud de una circunferencia y área de una circunferencia.

#### **SESION 1-12-2010. Papel y lápiz.**

La sesión de hoy y la del próximo día la hacemos en el aula normal para repasar todos los conceptos, pues el examen de la primera evaluación será el día 15

#### **SESION 14-12-2010. Lápiz y papel.**

La sesión de hoy y la del día anterior la hacemos en el aula normal para repasar todos los conceptos, pues el examen de la primera evaluación será el día 15

#### **SESION 15-12-2010. Un examen.**

Examen de la primera evaluación. Utilizo algunos de los ejercicios de la evaluación final, pero me he dado cuenta que tengo que adaptar el examen a los conocimientos que han adquirido.

Encuentro una diferencia con los alumnos a los que yo también tengo en clase de matemáticas y a los que sólo tengo en la asignatura de recuperación de matemáticas, pues con los primeros supone tener 5 horas a la semana y con los otros sólo dos.

#### **SESION 21-12-2010. Vacaciones y un libro de texto, y la encuesta**

Vamos al aula de informática y les enseño que allí pueden encontrar todo el libro de texto de 2º de la ESO y un montón de conceptos. La clase termina cuando ellos rellenan la encuesta final.

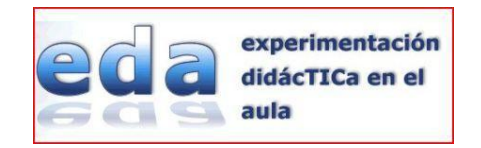

### **9. Encuesta inicial:**

A continuación pongo las cuestiones planteadas y la respuesta de uno de los alumnos que se ajusta a la media de las respuestas dadas por el grupo

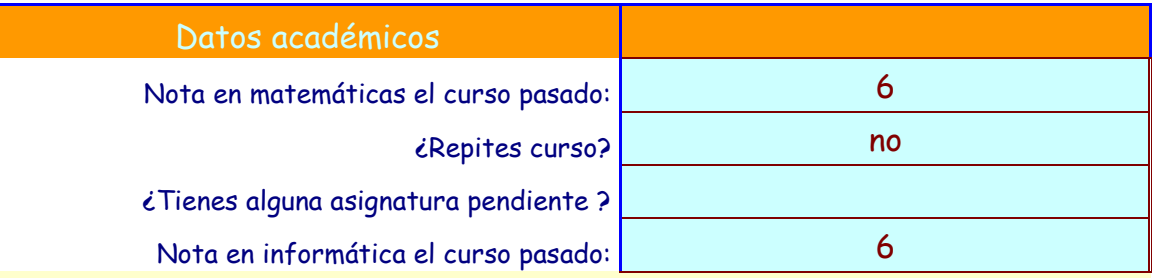

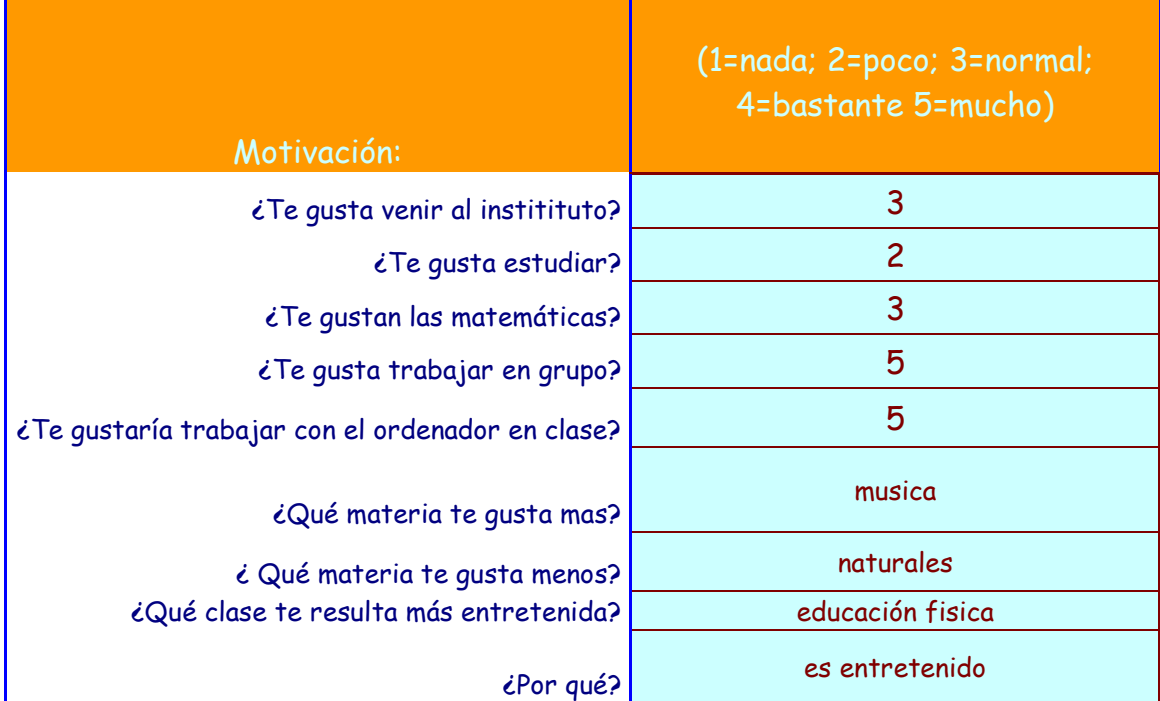

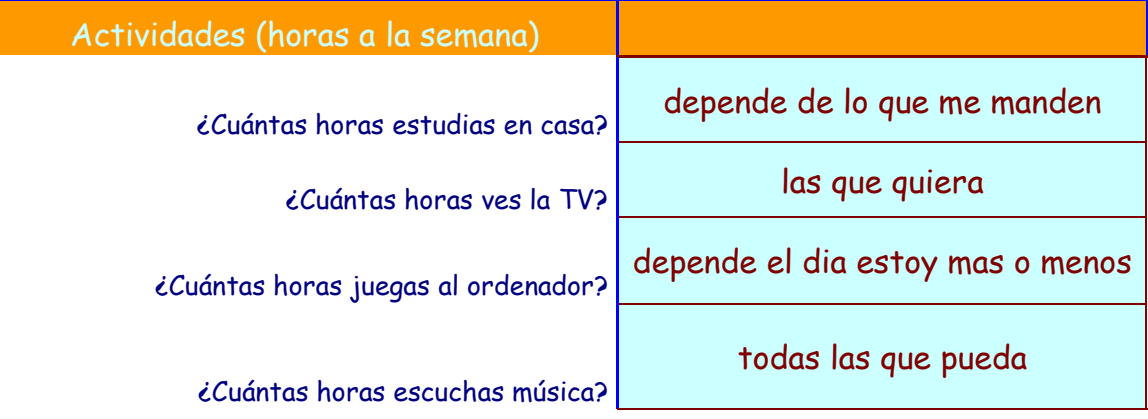

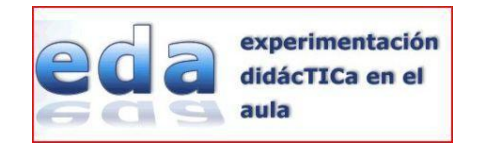

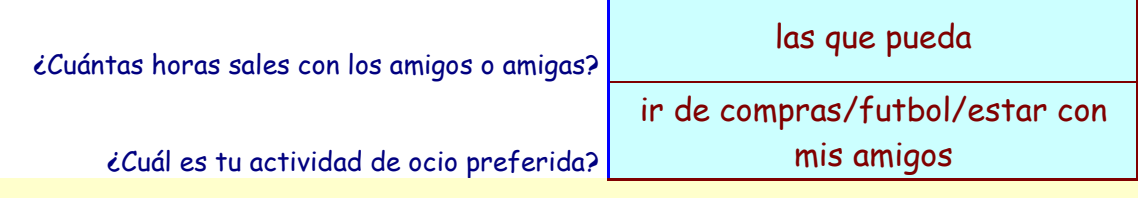

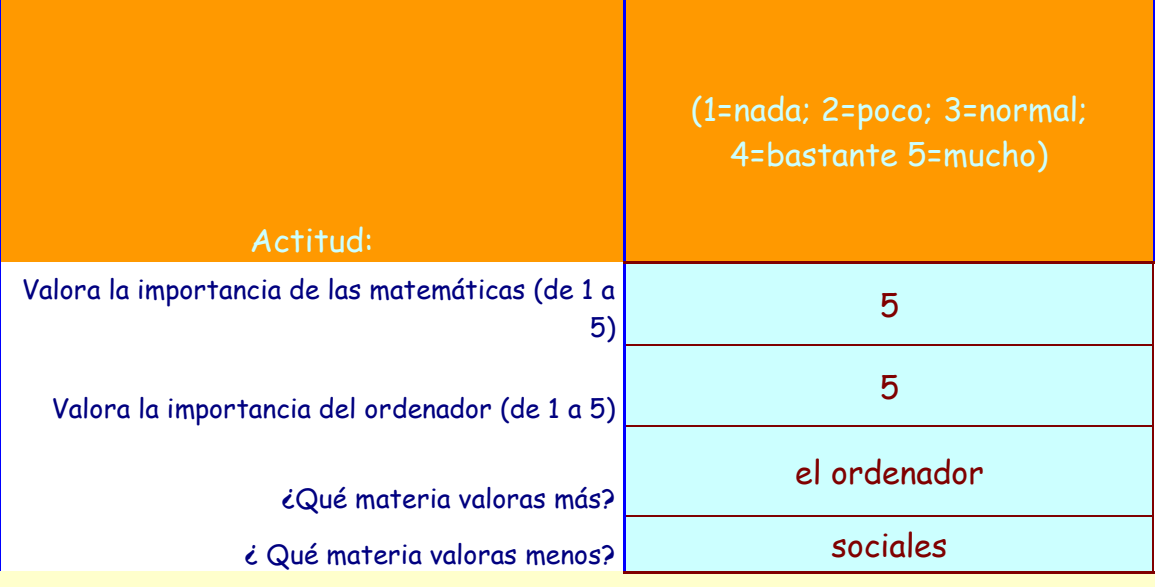

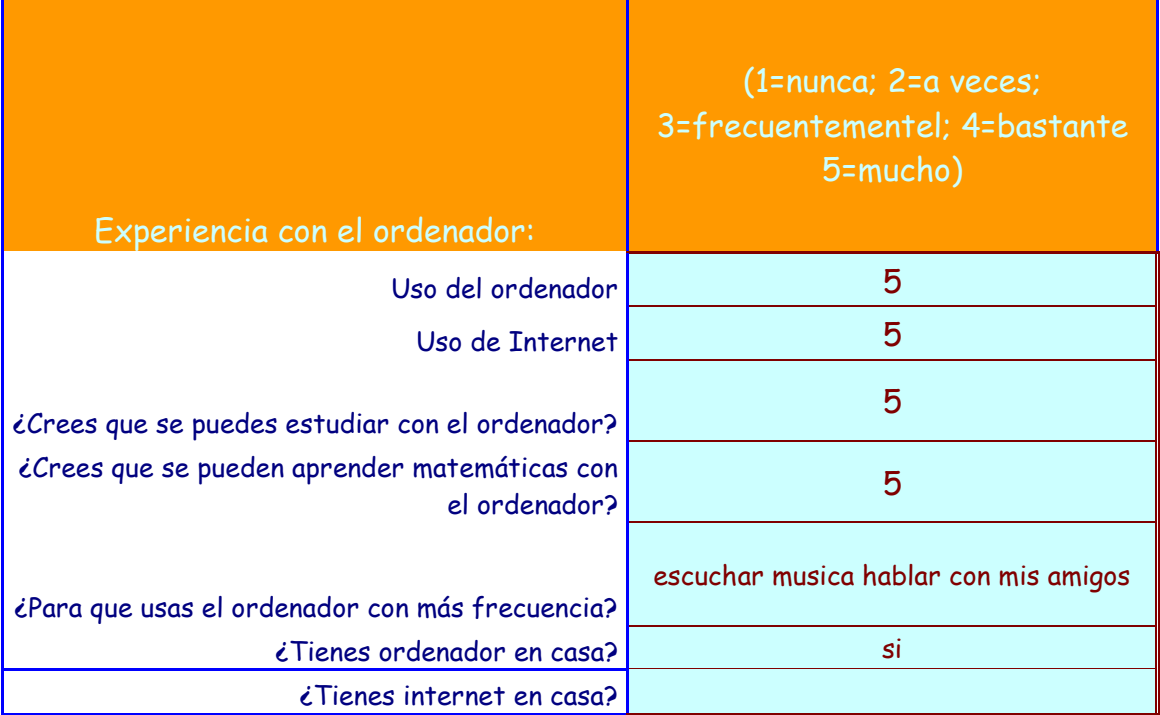

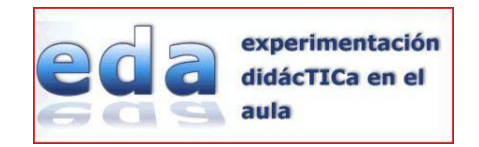

## **10. Encuesta final:**

De la misma manera adjunto una de las respuestas que se ajusta a la media

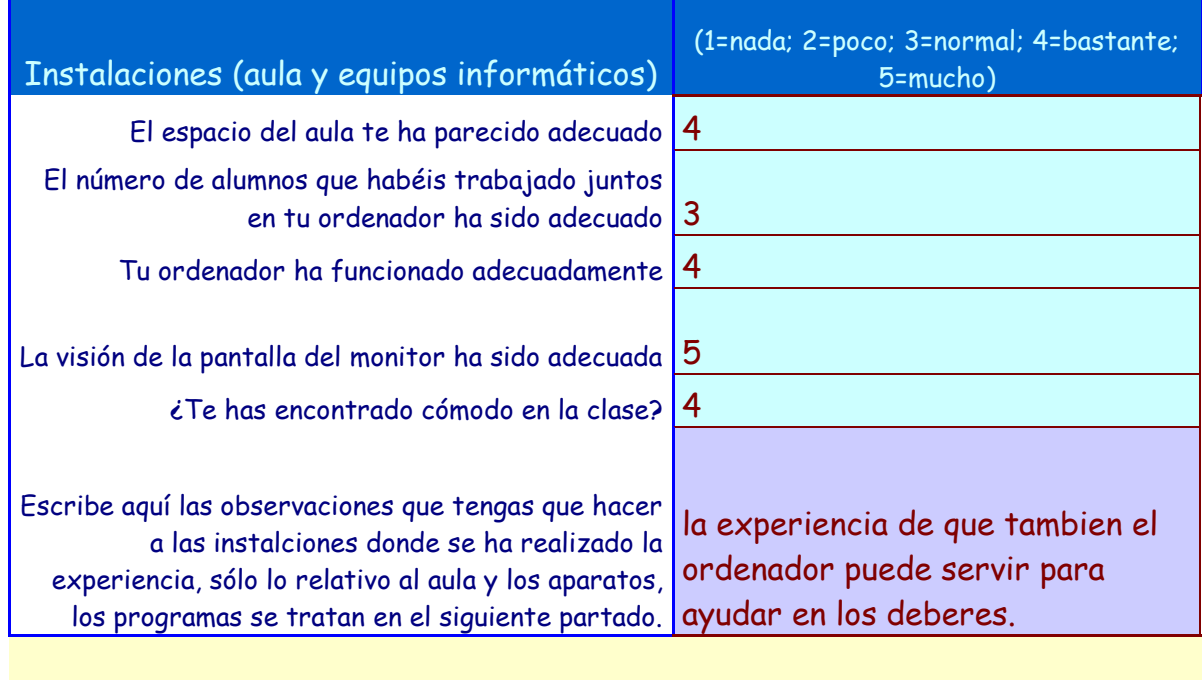

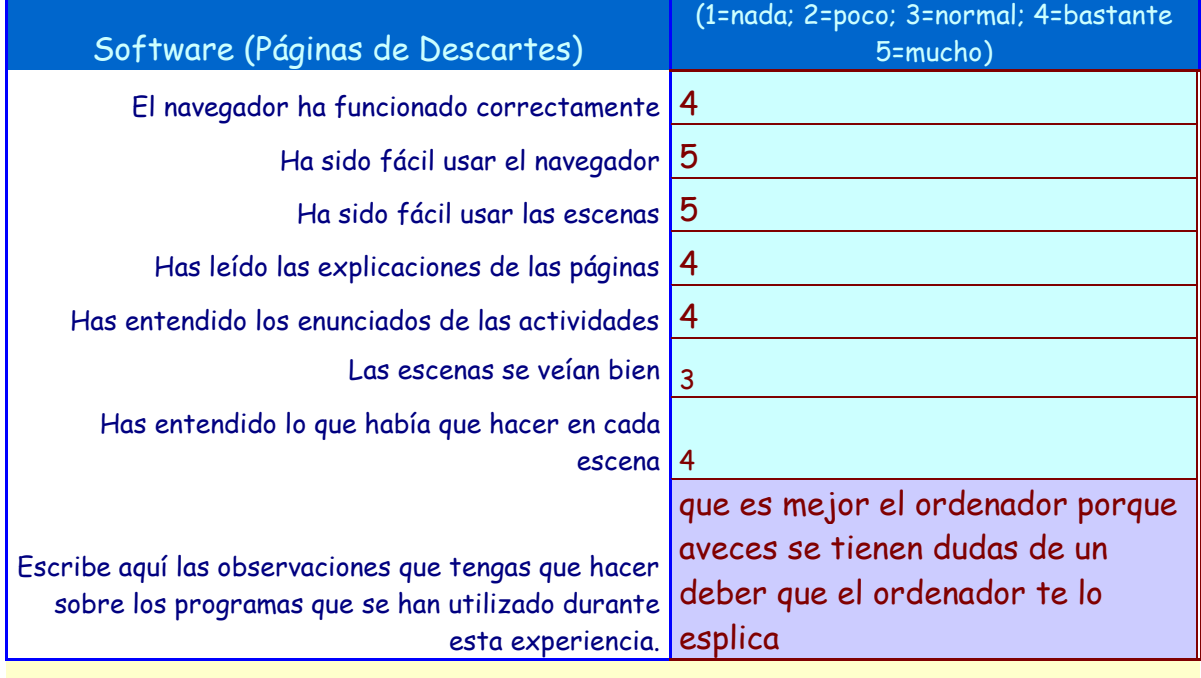

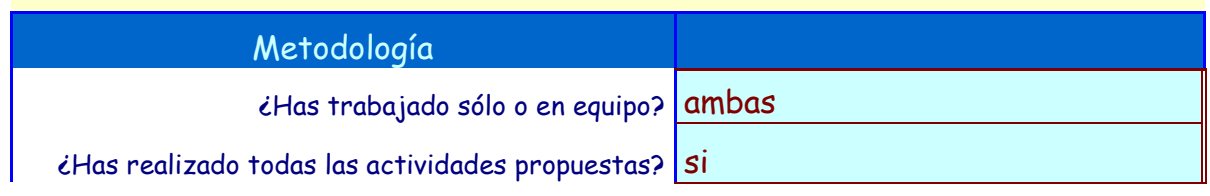

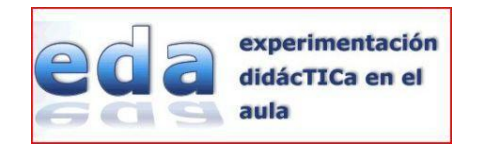

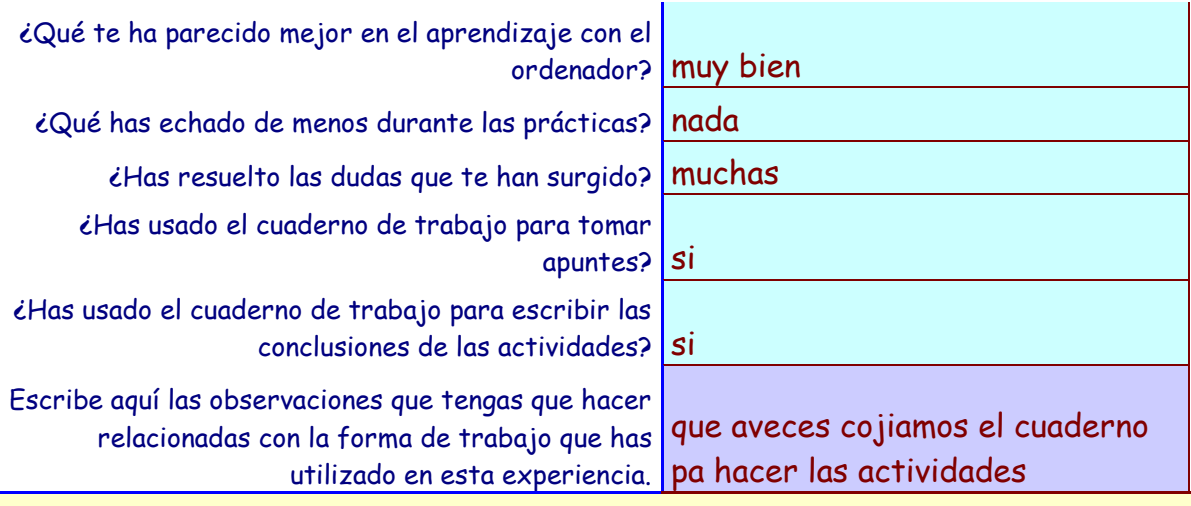

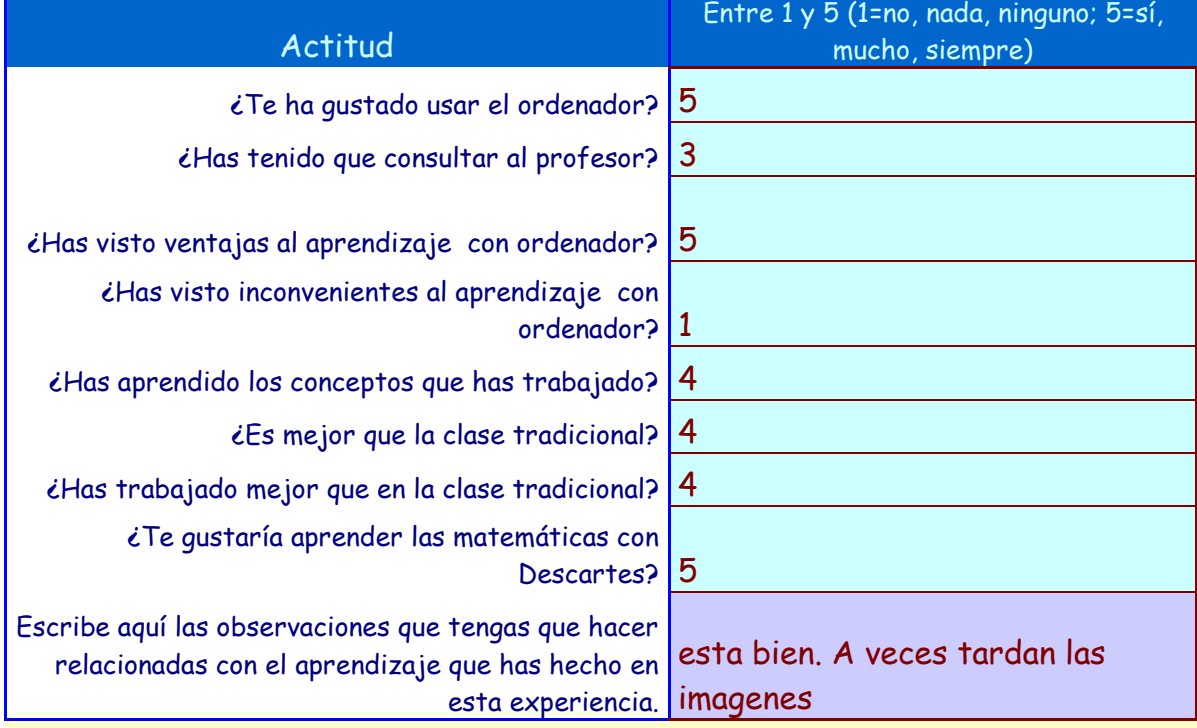

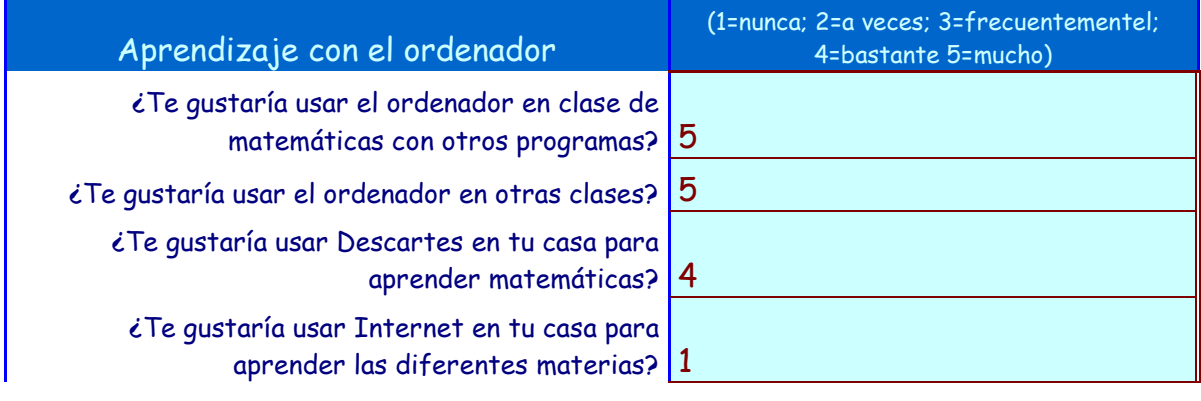

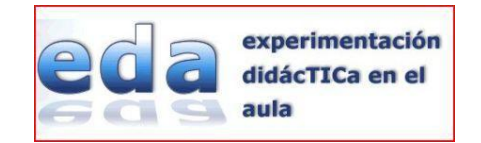

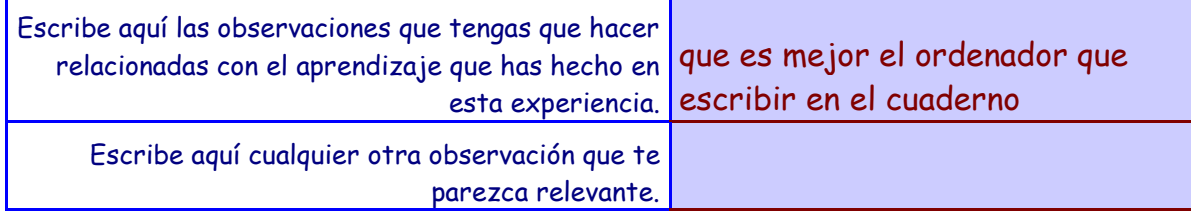

### **Conclusión personal:**

La experiencia ha sido positiva, al principio costó bastante que cogieran el ritmo. Es muy importante hacer una evaluación inicial para ver de qué conocimientos parten los alumnos. Hay algunos alumnos que en las sesiones del aula tradicional no tenían ningún tipo de motivación y sin embargo aquí hemos conseguido que trabajaran, aunque esto no significa que aprueben la asignatura.

Ellos han sacado la conclusión de que pueden encontrar los contenidos de la asignatura en el ordenador y que éste no sólo sirve para jugar o chatear.

Para mi hubiera sido mejor participar en el proyecto en el 2º cuatrimestre, porque yo acababa de incorporarme al IES en septiembre y era todo nuevo

Por último contar una anécdota, yo les pedí a los alumnos que pudieran repasar los temas que habíamos trabajado en clase y esta fue una de las respuestas que me enviaron

#### Hola.

Soy …… ,queria comunicarle quemi hordenador no tiene la capacidad suficiente para entrar en el prollecto que nos mando para las vacacione .

#### UN SALUDO.FELICES FIESTAS.

¿Cuál debe ser el comienzo: el ordenador, las matemáticas, la ortografía….?. Creo que estar al lado de los alumnos para ayudarles cuando les surjan estas dificultades que les impiden continuar trabajando